### $C++$  für Wissenschaftliches Rechnen

Dan Popović

Interdisziplinäres Institut für Wissenschaftliches Rechnen, Universät Heidelberg

24. April 2012

### $C++$  für Wissenschaftliches Rechnen I  $\bigcirc$  Warum  $C++?$

[Motivation](#page-3-0) [Konzepte von C++](#page-5-0)

- 2 [Das erste Programm](#page-8-0)
- 3 [Grundlagen C++](#page-10-0)
	- [Datentypen](#page-10-0) [Kontrollfluss](#page-11-0) [Funktionen](#page-14-0)
- **4 [Zeiger und Referenzen](#page-18-0)**
- $\Theta$  Abstrakte Datentypen und ihre Realisierung in  $C_{++}$ 
	- [Klassen](#page-25-0) [Konstruktoren und Destruktoren](#page-27-0)
- 6 [Templates und generische Programmierung](#page-32-0)
- 7 [Die Standard Template Library \(STL\)](#page-37-0) [Bespiel einer Container-Klasse: Vektoren](#page-40-0) [Das Iterator-Interface](#page-41-0)
- **8 [Built-in Algorithmen der STL](#page-44-0)**
- $\bullet$  Vererbung in  $C++$
- 10 [Virtuelle Funktionen und abstrakte Basisklassen](#page-50-0)

## $C++$  für Wissenschaftliches Rechnen II

[Virtuelle Funktionen](#page-50-0) [Rein virtuelle Funktionen und abstrakte Basisklassen](#page-54-0)

#### 11 [Statischer vs. Dynamischer Polymorphismus](#page-63-0)

[Dynamischer Polymorphismus](#page-66-0) [Statischer Polymorphismus und Engines](#page-68-0)

12 [Template Meta Programming](#page-71-0)

13 [Template Spezialisierungen](#page-77-0)

## Anforderungen an die Programmiersprache

### $\rightarrow$  Fffizienz.

- des Programms
- der Entwicklung
- $\rightarrow$  Hardware-nahe Programmiersprachen
- $\rightarrow$  Integration mit existierendem Code
- $\rightarrow$  Abstraktion

<span id="page-3-0"></span> $\rightarrow$ 

# Vergleich von C++ mit anderen Sprachen

### Fortran & C

- <sup>+</sup> schneller Code
- <sup>+</sup> gute Optimierungen
- nur prozedurale Sprachen
- wenig Flexibilität
- schlechte Wartbarkeit

### $C++$

- <sup>+</sup> gute Wartbarkeit
- <sup>+</sup> schneller Code
- <sup>+</sup> gute Integration mit Fortran und C Bibliotheken
- <sup>+</sup> hoher Abstraktionsgrad
- schwerer zu optimieren
- meistens mehr Speicherverbrauch

## Konzepte von C++

### C++ ist eine objektorientierte Sprache

- D.h.  $C++$  unterstützt
	- **1** Abstraktion durch Klassen und Objekte,
	- **2** Vererbung und
	- **8** Polymorphismus zur Laufzeit.

# Polymorphismus bedeutet "Viele Gestalten":<br>.

- Eine Variable kann ihren Typ zur Laufzeit ändern,
- Eine Funktion mit polymorphen Argumenten,
- <span id="page-5-0"></span>• Ein Funktionenname, der von verschiedenen Funktionen verwendet wird.

### Literatur

#### Literatur zu C++

- B. Stroustrup:  $C_{++}$  Die Programmiersprache (Die Bibel)
- B. Eckel: Thinking in  $C++$ , Volume  $1+2$
- A. Willms:  $C++$  Programmierung (Für Anfänger gut geeignet)

# Grundlegende C++-Kenntnisse

Um die Vorzüge von  $C_{++}$  auszunutzen, sind abstrakte Techniken notwendig. Folgende grundlegenden Konzepte sind als Basis unumgänglich:

- Grundlegende Datentypen und Kontrollstrukturen:
	- int, double, bool, char, ...
	- conditionals: if, switch, ...
	- loops: for, while
- Grundlegende Programmstrukturen:
	- Funktionen
	- Rekursive und iterative Programmierung
- Zeiger und Referenzen
- Klassen und Vererbung
	- class und struct
	- private, public, protected
	- Konstruktoren und Destruktoren
	- public, private-Vererbung
	- (rein) virtuelle Funktionen abstrakte Basisklassen
- Polymorphismus von Funktionen, Überladen von Operatoren

## Hallo, Welt!

```
1 // include 1/O-library
2 # include < iostream >
3
4 // main is always the first function to be called
5 // argc: program argument counter
6 // argv: pointer to C-Strings containing the arguments
7 int main (int argc, char** argv)
8 {
9 std :: cout << " Hello , world ... " << std :: endl ;
1011 // return value of main
12 return 0;
13 }
```
Das Erstellen des Executables erfordert hier nur einen Compiler  $(g++)$ :

<span id="page-8-0"></span>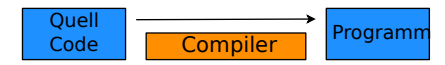

# Ubersetzen unter Linux

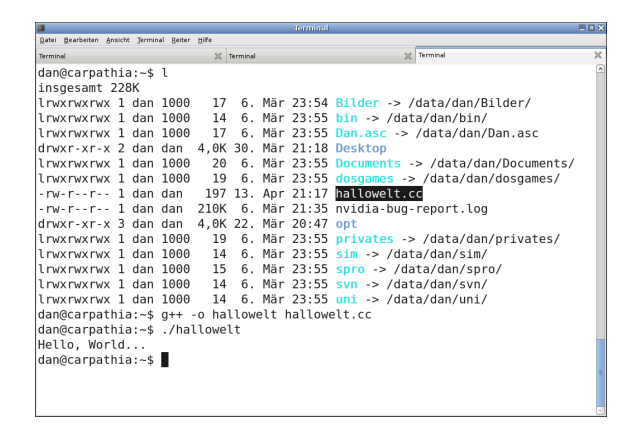

Für größere Projekte ist der  $C++$ -Build-Prozess in der Regel recht kompliziert.

## Datentypen in C++

Die elementaren Datentypen in C++ sind:

<span id="page-10-0"></span>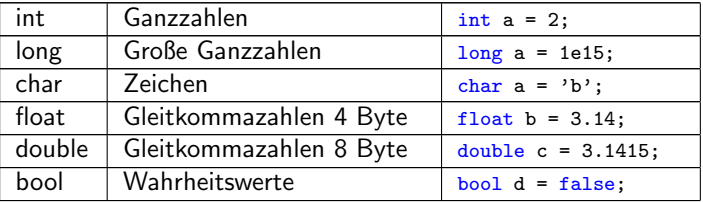

## Vezweigungen

if-Verzweigungen:

```
1 # include < iostream >
\overline{2}3 int main (int argc, char** argv)
4 {
5 int a = 5; // an integer variable
6 if (a > 0)<br>7 {
     7 {
8 std:: cout << "Hello, World..." << std:: endl;
9 }
10 else
11 \quad \text{f}12 return 1; // emit an error<br>13 }
13 }
14
15 return 0;
16 }
```
## Realisierung von Schleifen

- for-Schleifen.
- while-Schleifen,
- do..while-Schleifen.

```
#include <iostream>
2
3 int main (int argc, char** argv)
4<sub>4</sub>5 for (int i=1; i<10; ++i)6 std:: cout << "i: " << i << std:: endl;
7
8 int j = 5;
9 while (j > 0)
10 {
11 std:: cout << "j: " << j << std:: endl;
12 j --;<br>13 }
13 }
14
15 return 0;
16 }
```
# Realisierung von Schleifen

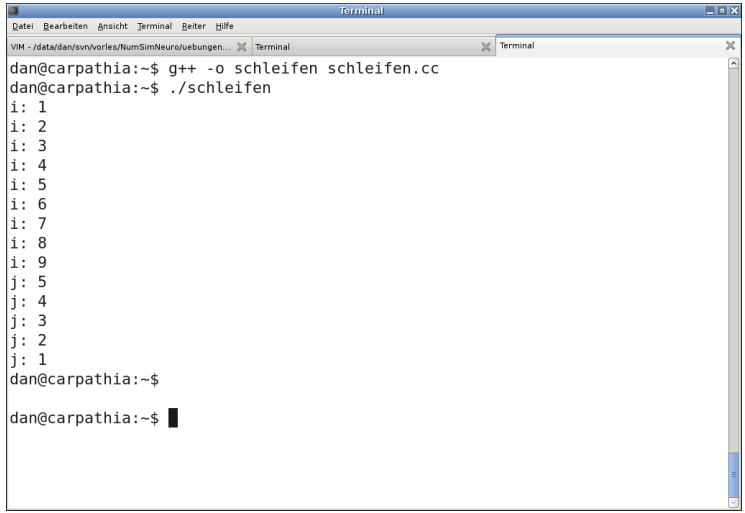

## Funktionen

#### Funktionen

Funktionen dienen zur Kapselung von Programmabschnitten und können bei Bedarf aufgerufen werden.

In C++ haben sie immer die Syntax

```
Rueckgabetyp Funktionsname ( Parameter1 , Parameter2 ,
   ..) ;
```
## Ein Beispielprogramm mit Funktion

```
1 # include < iostream >
\mathfrak{p}3 using namespace std; // use namespace std globally (here ok,
4 avoid this in the general case)
5
  1/4 function that greets everyone
7 void greet ()
8 {
9 // do not need namespace-selector std:: any more
10 cout << "Hello, World." << endl;
11 }
12
13 // main function
14 int main (int argc, char** argv)
15 \quad {
16 greet () ;
17 return 0;
18 }
```
## Call-by-Reference und Call-by-Value

Bei Call-by-Value wird die Adresse des Objekts als Funktionsparameter ubergeben und keine Kopie des Objekts erzeugt: ¨

```
// call-by-value
 void swap_wrong (int a, int b)
3 {
     int tmp = a;
5 \text{ a = b}; // does not work, a and b are local copies
     b = \text{tmp}; // in the scope of the function
7 }
8
  // call-by-reference
10 void swap_right (int& a, int& b)
11 {
12 int tmp = a; // a, b are reference parameters
13 a = b; // That means changes to them are
14 b = tmp; // persistant after end of function call
15 }
```
## Call-by-Reference und Call-by-Value

```
// main function
  int main (int argc, char** argv)
\overline{a}4 int a=5, b=6;
5
6 // Ausgabe 5, 6
7 swap_wrong (a, b)
8 std:: cout << a << ", " << b << std:: endl;
9
10 // Ausgabe 6, 5
11 swap_right (a, b)12 std:: cout << a << ", " << b << std:: endl;
13
14 return 0;
15 }
```
Sollen Anderungen einer Funktion Bestand haben, müssen immer Referenz-Variablen verwendet werden (wie bei swap\_right).

Eines der kompliziertesten Themen in  $C/C++$  sind Zeiger und Referenzen.

#### Zeiger und der Adressoperator &

```
\bullet int x = 12
```
Die Variable x ist definiert durch Adresse, Größe (benötigter Speicherplatz), Name und Inhalt.

• Um den Wert der Adresse (nicht der Variablen x!) zu ermitteln, gibt es den Adressoperator &:

std:: cout  $\lt\lt k x \lt\lt std$ : endl // Ausgabe: 0xA0000000

• Adresswerte können in Zeigervariablen gespeichert werden. Zeigervariable haben die Syntax Typ\* name, Typ ist der Typ des Objekts, auf den der Zeiger name zeigt:

<span id="page-18-0"></span>int \* z =  $kx$ ; // z ist eine Zeigervariable

#### Der Dereferenzierungsoperator \*

• Uber die Zeigervariable z

int \* z =  $kx$ ; // z ist eine Zeigervariable

kann auch der Wert der Variablen x verändert werden. Dazu gibt es den (Dereferenzierungsoperator \*):

\*z = 4711;  $// z$  wird dereferenziert, x hat nun den Wert 4711

- Achtung:
	- Mit dem Dereferenzierungsoperator wird nicht der Zeiger z verändert (z zeigt immer noch auf die Speicheradresse von x).
	- Das Symbol \* bezeichnet je nach Kontext den Dereferenzierungsoperator oder eine Zeigervariable.

Den Zusammenhang zwischen Zeigervariablen, Adress- und Dereferenzierungsoperator verdeutlicht folgende Abbildung:

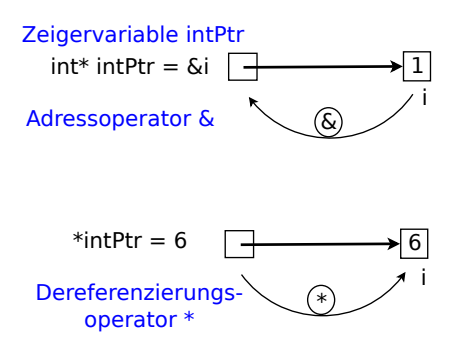

#### Referenzen

Neben Zeigervariablen gibt es Referenzen.

- Referenzen sind intern Zeiger.
- Referenzen kann man sich als " anderen Namen" fur eine Variable ¨ vorstellen:

<sup>1</sup> int x = 5; <sup>2</sup> int & y = x; // anderer Name fuer x  $3 \text{ y = 4};$  // bedeutet  $x = 4!$ 

Beispiele für Zeiger und Referenzen:

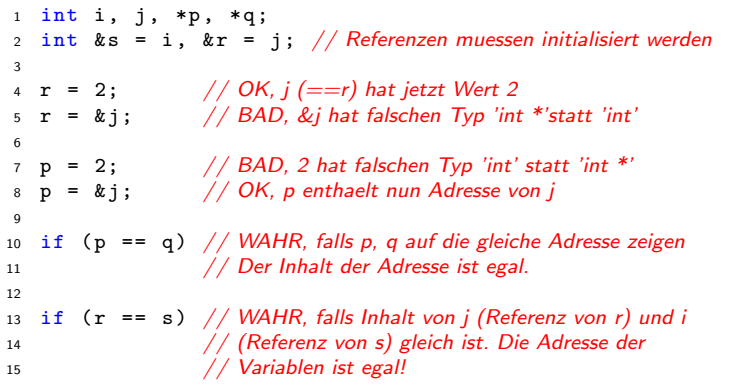

(Mehrdimensionale) Felder sind nichts anderes als Zeiger auf den ersten Feldeintrag:

```
int a [5]; // Feld von 5 int-Variablen
\overline{2}3 a [0] = 3;
 \begin{array}{l} \texttt{4} \quad \texttt{std} : \texttt{cout} \; \prec\!\!\prec \; \ast\texttt{a} \, ; \; \; \texttt{[a]} \; \texttt{[b]} \; \texttt{[b]} \; \texttt{[b]} \; \texttt{[b]} \; \texttt{[b]} \; \texttt{[b]} \; \texttt{[b]} \; \texttt{[b]} \; \texttt{[b]} \; \texttt{[b]} \; \texttt{[b]} \; \texttt{[b]} \; \texttt{[b]} \; \texttt{[b]} \; \texttt{[b]} \; \texttt{[b]} \; \texttt{[b]} \; \texttt{5 std :: cout << &a; // output: Adresse von a[0]
6
7 \text{ int } a [3] [20]; \quad \frac{\sqrt{3} \times 20 - \text{ Feld}}{3}
```
Zeiger erlauben beliebig komplizierte Konstrukte:

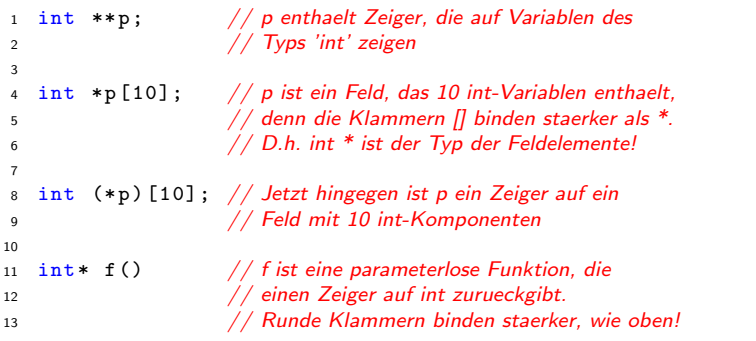

## Klassen und Datentypen

Eine C++-Klasse definiert einen Datentyp. Ein Datentyp ist eine Zustandsmenge mit Operationen, die die Zustände ineinander überführen. Beispiel komplexe Zahlen:

```
1 # include < iostream >
 2
3 class ComplexNumber { // a class defintion
4 public :
5 void print ()
6 {
7 \quad std:: cout << u << " + i * " << v << std:: endl:
8 }
9
10 private :
11 double u, v;
12 }; // '; ' is very important!
13
14 int main (int argc, char** argv)
15 {
16 ComplexNumber a, b, c;
17 a. print (); // print unitialized (!) number
18
19 //c = a + b; // where defined?
20
21 return 0;
22 }
```
## Klassen und Datentypen

- $C++$  ermöglicht die Kapselung des Datentyps, d.h. Trennung von Implementierung und Interface.
	- public: Interface-Spezifikation,
	- private: Daten und Implementierung.
- Von außen kann nur auf Methoden und Daten im public-Teil zugegriffen werden.
- Implementierung der Methoden kann ausserhalb der Klasse geschehen.

### Konstruktoren

- Der Befehl ComplexNumber a; veranlasst den Compiler, eine Instanz der Klasse zu erzeugen.
- Zur Initialisierung wird ein Konstruktor aufgerufen.
- Es können verschiedene Konstruktoren existieren (Polymorphismus!).
- <span id="page-27-0"></span>• In gewissen Fällen erzeugt der Compiler default-Konstruktoren.

### Konstruktoren

Die Klasse ComplexNumber mit zwei Konstruktoren:

```
1 class ComplexNumbers
2 f3 public :
4 // some constructors
5 ComplexNumber () { u = 0; v = 0; } // default
6
7 ComplexNumber (double re, double im) // initialize with
8 \quad \{ u = re; v = im; \} // given numbers
9
10 void print () { ... }
11
12 private :
13 double u, v;
14 };
```
### Konstruktoren

```
1 // usage of the complex number class
2 int main (int argc, char** argv)
3 {
4 ComplexNumber a (3.0 ,4.0) ;
5 ComplexNumber b (1.0 ,2.0) ;
6 ComplexNumber c;
7
8 a. print (); // output: 3 + i * 49 \quad c = a + b; // where defined ?
10
11 return 0;
12 };
```
### Destruktoren

- Dynamisch erzeugte Objekte können vernichtet werden, falls sie nicht mehr benötigt werden.
- Das Löschen von Objekten übernimmt der Destruktor.
- Destruktoren sind insbesondere auszuimplementieren, wenn die Klasse Zeiger (etwa Felder!) enthält.
- Ebenso bei Verwendung von dynamischen Speicher in einer Klasse.
- Stichworte zur dynamischen Speicherverwaltung: new, delete.

# Uberladen von Operatoren

### Operationen fur abstrakte Datentypen (Klassen) ¨

- Die Anweisung a + b ist für ComplexNumber nicht definiert und muss erklärt werden.
- Für Klassen können verschiedene Operationen wie  $+,+,+,*,/,-,--,=,!=,!,,==,[]$ ,... ausimplementiert werden.
- Klassen, die den Operator () implementieren, heißen Funktoren.

## **Templates**

### Templates – Code-Schablonen

- Templates ermöglichen die Parametrisierung von Klassen und Funktionen.
- Templates entkoppeln Funktionen oder Algorithmen vom Datentyp.
- Zulässige Parameter:
	- Standard-Typen wie int, double, ...,
	- Eigene Typen (Klassen),
	- Templates.
- Templates ermöglichen statischen Polymorphismus (siehe später).
- <span id="page-32-0"></span>• Templates verallgemeinern  $Code \rightarrow$  "Generische Programmierung".

## Beispiel: Templatisierte Funktion

```
1 # include < iostream >
2
3 // example for a function template
4 template <class T>
5 T getMax ( const T& a , const T& b)
6 {
\frac{7}{7} return (a > b) ? a : b;
8 }
\alpha10 int main ()
11 f12 int i = 5, j = 6, k;13 double l = 10.4, m = 10.25, n;
14
15 k = getMax\langle int \rangle(i,j); n = getMax\langle double \rangle(1,m);16 std:: cout << k << ", " << n << std:: endl;
17 // output: 6, 10.4
18
19 return 0;
20 }
```
## Beispiel: Templatisierte Array-Klasse

```
1 // a class that takes a template parameter
2 template <typename T> class Array
3 {
4 public :
5 int add (const T& next, int n); // add 'next' at
        data[n]
6 T& at (int n);7 T& operator [](int n) { return at(n); } // overloaded
        operator
8
9 private :
10 T data [10];
11 };
12
13 // add a new data member
14 template <class T> int Array<T>:: add (const T& next,
      int n)
15 {
16 if (n >=0 && n <10)
17 {
18 data [n] = next; return 0;
19 }
20 else return 1;
21 }
```
### Beispiel: Templatisierte Array-Klasse

```
23 // get a certain data member
24 template <class T> T& Array <T>::at(int n)
25 f26 if (n>=0 & n<10 return data [n];
27 }
28
29 // main program
30 # include < iostream >
31 int main ()
32 {
33 Array <int> c; c. add (3,0); c. add (4,5); c. add (0,1);
34 std:: cout \leq c. at (5) \leq std:: endl:
35 // output: 4
36
37 Array < char > d; d. add ('x', 9);
38 std:: cout \lt\lt d . at (9) \lt\lt std:: endl:
39 // output: x
40
41 return 0;
42 }
```
### Weiteres zu Templates

- Templates sind die Grundlage der generischen Programmierung in  $C_{++}$ !
- Templates können ausspezialisiert werden (für Sonderfälle).
- Mehrere Template-Parameter sind möglich.
- Parameter können default-Werte haben.

# STL – Die Standard Template Library

In C++ gibt es viele vorgefertigte Template-Container, die ohne Kenntnis der Implementierung verwendet werden können. Sie sind in einer Bibliothek, der STL, zusammengefasst.

#### Die STL

- ist eine Sammlung von Template Klassen und Algorithmen,
- bietet viele Containerklassen (Klasse, die eine Menge anderer Objekte verwaltet),
- hat dabei vereinheitlichte User-Interfaces für die Container,
- ist in der C++-Standardbibliothek enthalten.

## Container-Arten der STL

Die STL stellt verschiedene Arten von Containern bereit:

- Sequentielle Container Beispiele: Vektoren, Listen
- Container adapter Eingeschränktes Interface zu beliebigen Containern Beispiele: Stacks, Queues
- Assoziative Container Schlüssel-Wert Container Beispiel: Maps, Multimaps

## Vor- und Nachteile der STL

#### Vor- und Nachteile der STL

- <sup>+</sup> Dynamisches Speichermanagment
- <sup>+</sup> Vermeidung von array-Überläufen
- + Hohe Qualität der Container
- <sup>+</sup> Optimierbarkeit durch statischen Polymorphismus
- Unübersichtliche Fehlermeldungen
- Hohe Anforderungen an Compiler und Entwickler
- Nicht alle Compiler sind STL-fähig (obwohl die STL im C++-Standard enthalten ist)

## Beispiele für die Verwendung von STL-Containern: vector

```
1 # include < iostream >
2 # include < vector >
3
4 int main () {
5 // example usage of an STL vector
6 int result = 0;
7 \quad \text{std}::\text{vector} \leq \text{int} > x(100);8
9 for (int j = 0; j < 100; j++) x[j] = j;
10
11 x. push_back (100) ;
12
13 for (int j = 0; j < x. size (); j++)14 result += x[j];15
16 // output: 5050
17 std:: cout \leq result \leq std:: endl:
18
19 return 0;
20 }
```
### Das Iterator-Interface

Iteratoren bieten Zugriff auf die Elemente eines Containers. Sie

- Iterieren über die Elemente eines Containers,
- Liefern Zeiger auf Container-Elemente,
- Werden von jeder Container-Klasse bereitgestellt,
- Gibt es in "rw"- und einer "w"-Varianten,
- Helfen, array-Überläufe zu vermeiden.
- Die Iteratoren werden von vielen STL-Algorithmen wie Sortieren, Suchen u. ä. verwendet.

### Beispiel: Iteratorieren über eine Map

```
1 # include < iostream >
2 # include <map >
3 # include < cstring >
4
5 int main ()
6 {
7 // example usage of an STL-map
8 std:: map < std:: string, int> y;
9
10 y[' eins"] = 1; y['zwei"] = 2;11 \quad y[" drei"] = 3; y[" vier"] = 4;
12
13 std:: map < std:: string, int>:: iterator it;
14 //std::mapjstd::string, doublej::iterator it; // nice error message :-)
15 for (it=y.\text{begin}(); it != y.\text{end}(); +tit)
16 \quad std:: cout \lt\lt it -> first \lt\lt ": " \lt\lt it -> second \lt\ltstd :: endl ;
17 // output: 1: eins
18 // 2: zwei ... usw.
19
20 return 0;
21 }
```
# Ein Nachteil der STL: Die Fehlermeldung

Falls in diesem Beispiel der falsche Typ eines Iterators instantiiert wird, spuckt der Compiler folgende Fehlermeldung aus:

```
1 map.cc: In function 'int main ()':
2 map.cc:15: error: no match for 'operator=' in 'it = y.std::map
       < _Key , _Tp , _Compare , _Alloc >:: begin [ with _Key = std ::
       basic string < char, std:: char traits < char>, std:: allocator
       \langle char \rangle >, _Tp = int, _Compare = std::less\langle std: :basic_string < char , std :: char_traits < char >, std :: allocator
       \langle char \rangle > \rangle. Alloc = std::allocator \langle std: : pair \langle const \rangle std::
       basic_string < char , std :: char_traits < char >, std :: allocator
       \langle char \rangle >, int > > |()'
3 / usr / include /c ++/4.4/ bits / stl_tree . h :154: note : candidates are
       : std :: _Rb_tree_iterator < std :: pair < const std ::
       basic string <char, std:: char traits <char>, std:: allocator
       <char > >, double > >\& std :: _Rb_tree_iterator < std :: pair <
       const std:: basic_string <char, std:: char_traits <char>, std
       :: allocator < char > >, double > >:: operator = (const std: :
       _Rb_tree_iterator < std :: pair < const std :: basic_string <char ,
        std:: char_traits <char>, std:: allocator <char> >, double>
       >\&)
4 map.cc:15: error: no match for 'operator!=' in 'it != y.std::
       map < _ Key, _ Tp, _ Compare, _ Alloc >:: end [with _ Key = std::
       basic_string < char , std :: char_traits < char >, std :: allocator
       \langle char \rangle >, _Tp = int, _Compare = std::less \langlestd::
       basic_string < char , std :: char_traits < char >, std :: allocator
       \langle char \rangle > \rangle, \Delta lloc = std: allocator \langle std: : pair \langle const \rangle std: :basic_string < char , std :: char_traits < char >, std :: allocator
       \langle char \rangle >, int \rangle > |()'
5 [...]
```
# Algorithmen

#### Algorithmen, die die STL bereitstellt

Die STL enthält viele hilfreiche Algorithmen, die

- Elemente eines Datencontainerns manipulieren können,
- die Iteratoren zum Elementzugriff verwenden.

Beispiele:

- Sortieren
- Suchen
- Kopieren
- Umkehren der Reihenfolge im Container

 $\bullet$  ...

# Algorithmen

#### Beispiel: Sortier-Algorithmen für Vektoren

- Verschiedene Sortierungen für Vektoren stehen bereit
- Unterscheidung z.B. durch:
	- Benutzte Vergleichsoperation
	- Bereich der Sortierung
	- $•$  Stabilität
- Komplexität des Standard-Sortierers für Vektoren:
	- $O(n \cdot \log n)$  ideal
	- $\bullet$   $O(n^2)$  ungünstigster Fall
- eigene Vergleichsfunktionen möglich
- Achtung: (doppelt verkettete) Listen sind auf Einfügen und Löschen von Elementen optimiert  $\Rightarrow$  spezielle Sortier-Algorithmen

### Algorithmen

Beispiel: Verwendung eines Sortier-Algorithmus für Vektoren

```
1/4 a vector for integers
2 vector <int> x;
3
  x. push\_back(23); x. push\_back(-112);
5 x. push_back (0) ; x. push_back (9999) ;
6 \times . push_back(4); x. push_back(4);
7
8 // sort the integer vector
9 sort (v. begin () , v. end () ) ;
10
11 // output: -112 0 4 4 23 9999
12 for (int i = 0; i \le x. size(); i++)13 cout \langle x[i] \rangle \langle x''(t);
```
## Vererbung in C++

#### Vererbung

- Datentyp gibt seine Abstraktion an anderen Datentyp weiter.
- Ist-ein" Relation: Dreieck ist ein geometrisches Objekt, d.h. Klasse " Dreieck ist von Klasse GeomObject abzuleiten.
- Nicht zu verwechseln mit einer " Dreick ist kein Punkt → keine Vererbung)."Enthält-ein" Relation: Ein Dreieck enthält drei Punkte (aber ein

# Vererbung in C++

```
1 / example of inheritance in C++2 class Matrix
\overline{\mathbf{3}}4 public :
 5 \cdot \cdot \cdot6 private :
7 double data [3][3]; // (3 × 3)-Matrix<br>8 }:
  8 };
\alpha10 // the derived class: symmetrical matrix is a matrix
11 class SymMatrix: public Matrix
12 f13 public :
14 double getEntry(int i, int j) { return data[i][j];
        }
15 // error: data private in base class
16 ...
17 // constructor calls a constructor of base class
18 SymMatrix () : Matrix () { ... }
19 };
```
## Verschiedene Arten der Vererbung in C++

Bei Vererbung ist darauf zu achten, auf welche Member die abgeleitete Klasse Zugriff erhält  $\rightarrow$  verschiedene Arten der Vererbung:

- private-Vererbung: Alle Elemente der Basisklasse werden private Member der abgeleiteten Klasse.
- public-Vererbung: public-Member der Basisklasse werden public-Member der abgeleiteten Klasse, private wird zu private.

# Virtuelle Funktionen

Virtuelle Funktionen erlauben, dass abgeleitete Klassen Methoden der Basisfunktionen überdecken:

```
1 class GeomObject // base class for geo objects
 2 \t{} \frac{1}{2} \frac{1}{2} \frac{1}{2} \frac{1}{2} \frac{1}{2} \frac{1}{2} \frac{1}{2} \frac{1}{2} \frac{1}{2} \frac{1}{2} \frac{1}{2} \frac{1}{2} \frac{1}{2} \frac{1}{2} \frac{1}{2} \frac{1}{2} \frac{1}{2} \frac{1}{2} \frac{1}{2} \frac{1}{2} \frac{1}{2} \fracpublic:
 4
5 virtual double area () { return 0.0; }
 6 ...
 7 };
 8
 9 class Triangle : public GeomObject
10 {<br>
11 public: // a derived class<br>
11 public: // has a specific r
11 public: \frac{1}{\sqrt{2}} has a specific member 'area' as well
12
13 double area () { return 0.5 * a * h; }
14 ...
15 private :
16
17 double h, a;
18 };
```
# Virtuelle Funktionen

Wenn Basis- und abgeleitete Klasse enthalten Mitglieder gleichen Namens enthalten – Welche Methode wird aufgerufen?

```
19 int main () {
20 GeomObject* geo;
21 Triangle t;
22
23 geo = &t :
24 std:: cout << geo - > area () << std:: endl; // ??
25
26 return 0:
27 };
```
#### Lösung:

- Falls nicht anders angegeben, die Methode des Basisobjekts (!).
- Durch das Schlüsselwort virtual wird der Aufruf an die abgeleitete Klasse durchgereicht.
- Stichwort Late Binding, d.h. Zuordnung Methodenname ←→ Implementierung erst zur Laufzeit.

# Dynamischer Polymorphismus

Die Technik der späten Typ-Bindung mit virtuellen Funktionen hat einen eigenen Namen:

#### Dynamischer Polymorphismus

- Genaue Typbestimmung zur Laufzeit.
- Realisierung über:
	- Virtuelle Funktionen (Function Lookup Table),
	- Überschreiben von Funktionen

# Dynamischer Polymorphismus

Die Technik der späten Typ-Bindung mit virtuellen Funktionen hat einen eigenen Namen:

#### Dynamischer Polymorphismus

- Genaue Typbestimmung zur Laufzeit.
- Realisierung über:
	- Virtuelle Funktionen (Function Lookup Table),
	- Überschreiben von Funktionen.

#### Vorteile des dynamischen Polymorphismus

- Basisklassen sind Obermengen der abgeleiteten Klassen.
- Algorithmen, die auf Basisklasse operieren, können auch auf den abgeleiteten Klassen operieren.
- Beispiel: Liste, die Pointer auf GeomObjects speichert. Pointer kann auf ein Triangle-Objekt oder jedes andere GeomObject-Objekt zeigen!

Oftmals sind virtuelle Funktionen nicht sinnvoll in der Basisklasse definierbar. Dann

- Deklararation der Funktion in der Basisklasse als " rein virtuell":
- Abgeleitete Klassen müssen rein virtuelle Funktionen implementieren.

Klassen mit einer (oder mehreren) rein virtuellen Funktionen heißen abstrakte Basisklassen. Sie sind reine Schnittstellen-Spezifikationen.

#### Abstrakte Basisklassen

- Enthält eine Basis-Klasse eine rein virtuelle Funktionen, heisst die Klasse abstrakt.
- Von abstrakten Klassen können keine Objekte instanziiert werden.
- Eine abstrakte Basisklasse definiert ein einheitliches Interface.
- Algorithmen operieren auf diesem Interface, d.h. unabhängig der tatsächlichen Implementierung.

Beispiel:

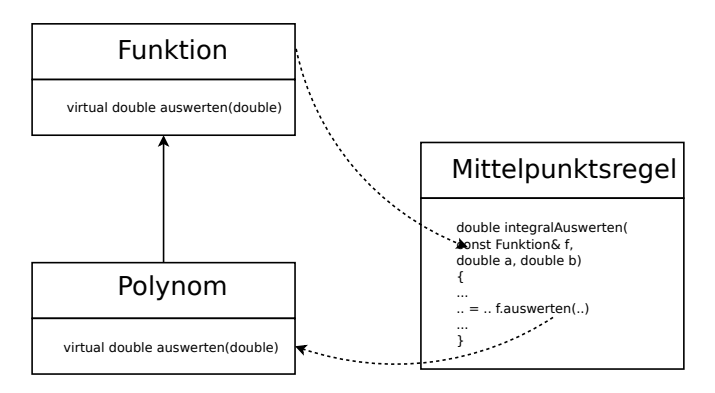

#### Beispiel:

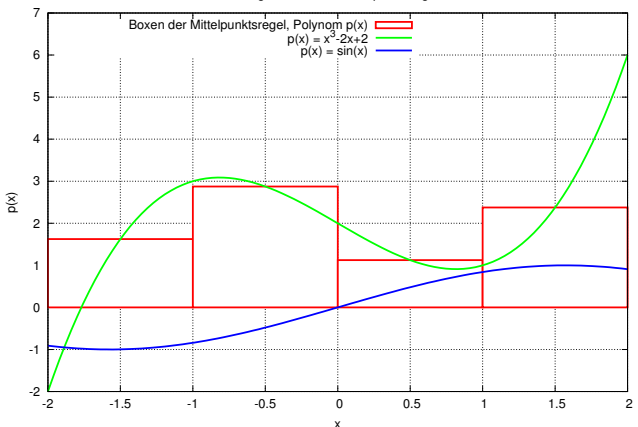

Integration mit der Mittelpunktsregel

#### Erklärung des Beispiels:

- Der Algorithmus Mittelpunktsregel integriert beliebige Funktionen
- Es existiert eine (u.U. abstrakte) Basis-Klasse für Funktionen
- Allgemeine Funktionen wie Polynome, Sinus, . . . werden von der Basisklasse abgeleitet.
- Mittelpunktsregel operiert nur auf der Funktionsschnittstelle!

Es folgt der Code zum Beispiel, es wird ein Sinus integriert:

```
1 // main.cpp: Test der Integration mit der Funktions-Schnittstelle
  2
3 // System-Header inkludieren
 4 \#include \ltcstdlib>5 \text{ H}include \text{ 2}iostream\text{ 3}6 \#include \langlecmath\rangle7
 8 // eigene Header inkludieren
 9 \#include " sinus .h"
10 \#include "mittelpunktsregel.h"
11
12 // main-Funktion
13 int main ( int argc, char** argv)
\begin{vmatrix} 14 \\ 15 \end{vmatrix}15 // Objekt der Klasse Mittelpunktsregel anlegen<br>16 Mittelpunkts Regel mipur (100):
          Mittelpunkts\text{Re}eel mipur(100):
\frac{17}{18}18 // Sinus-Objekt erzeugen<br>19 Sinus s1;
          Sinus s1 :
20<br>21<br>22<br>2321 // Integration der Polynome testen
          22 std :: cout << " Integral Sinus: " << mipur.integralAuswerten (s1, -2.0, 2.0) << std :: endl;
          \text{std} :: \text{out} << " Integral Sinus: " << \text{minur.} integral Auswerten (s1, -3.1415, 6.2890) << \text{std}: : e n d l ;
          std :: court \ll std ::\begin{array}{c} 24 \\ 25 \\ 26 \end{array}return 0;
27 }
```

```
1 // mittelpunktsregel.h: Die Klasse Mittelpunktsregel
 \overline{2}3 \#include "funktion.h"
  4<br>5 <del>#</del>ifndef  ..MIPUREGEL.H
 6 #define __MIPUREGEL_H_
 7
 8 // Mittelpunktsregel-Klasse
 9 class MittelpunktsRegel
10 {
\begin{array}{cc} 11 & \textbf{public:} \\ 12 & \textbf{M} \end{array}12 M i t t e l p u n k t s R e g e l ( i n t a n z a h l ) : n ( a n z a h l ) {}
          \tilde{a} Mittelpunkts\text{Regel}(x) { };
\begin{array}{c} 14 \\ 15 \end{array}15 // Integral einer Funktion auswerten<br>16 double integral Auswerten (F
          double integral Auswerten (Funktion& f, double a, double b) const
\frac{17}{18}18 double \text{erg} = 0.0;<br>19 double \text{h} = (\text{b}-\text{a})/double h = (b-a)/(1.0*n); // Laenge der Intervalle
20
             21 // Anteile der einzelnen Boxen aufsummieren
             for (int i=0; i<n; ++i)
23 {
                   double x = a + i * h + 0.5 * h; // Intervall-Mittelpunkt
             erg += h * f. auswerten (x); // Funktionsauswertung
26 }
27
             return erg;
29 }
\frac{25}{30}\frac{31}{32} private:
          int n:
33 };
laa
35 \#endif
```

```
1 // funktion.h: Abstrakte Schnittstellenklasse fuer Funktionen
 \overline{2}3 // Inklusions-Waechter
 4 \#ifndef __FUNKTION_H_
 5 \text{ #define} ... FUNKTION ...
 6
 7 // Abstrakte Basisklasse fuer Funktionen
 8 class Funktion
 9 {
\begin{array}{cc} 10 & \textbf{public:} \\ 11 & // Kor \end{array}\begin{array}{cc} 11 & // Konstruktoren \\ 12 & Funktion() \end{array}Funktion() {};
\frac{13}{14}14 // virtueller Destruktor<br>15 virtual "Funktion
       virtual \tilde{ } Funktion() \};
\frac{16}{17}17 // Funktion auswerten, rein virtuell !<br>18 virtual double auswerten (d)
       \overline{\text{virtual double}} auswerten (double x) const = 0:
|19\rangle20 private:
|21 \rangle;
22
23 \#endif
```

```
1 \#include \ltcmath>2
 3 // inkludiere Basisklasse / Schnittstelle
 4 \#include "funktion.h"
 5
 6 \#ifndef \BoxSINUS\BoxH\Box7 #define -SINUS.H.8
 9 // Kapselungs-Klasse fuer den Sinus
10 class Sinus : public Funktion
11 \t{1}\begin{array}{cc} 12 & \textbf{public} : \\ 13 & \textbf{Simu} \end{array}Sinus() \{ \}\begin{array}{c} 14 \\ 15 \end{array}15 // Erfuellung der Schnittstelle<br>16 double auswerten (double
           double auswerten (double x) const
\begin{array}{ccc} 17 & & \{18 \end{array}return sin(x);
\vert19
20
21 private :<br>22 };<br>23
24 \#endif
```
# Statischer vs. Dynamischer Polymorphismus

#### Dynamischer Polymorphismus

- Der "ganz normale" Polymorphismus.<br>————————————————————
- Anwendung: Interface-Definitionen über abstrakte Basisklassen.
- Erlaubt Austauschbarkeit zur Laufzeit.
- Verhindert eine Vielzahl von Optimierungen, z.B.
	- inlining,
	- loop unrolling.
- Zusätzlicher Overhead (Function Lookup tables).

# Statischer vs. Dynamischer Polymorphismus

#### Dynamischer Polymorphismus

- Der "ganz normale" Polymorphismus.<br>————————————————————
- Anwendung: Interface-Definitionen über abstrakte Basisklassen.
- Erlaubt Austauschbarkeit zur Laufzeit.
- Verhindert eine Vielzahl von Optimierungen, z.B.
	- inlining,
	- loop unrolling.
- Zusätzlicher Overhead (Function Lookup tables).

#### Statischer Polymorphismus

- Erlaubt lediglich Austauschbarkeit zur Compile-Zeit.
- Erlaubt alle Optimierungen.
- Längere Kompilierzeiten.
- Reduziert den Overhead der Interfaces.

# Statischer vs. Dynamischer Polymorphismus

#### Techniken zur Realisierung der Polymorphismen:

statisch:

- Templates
- Überladen von Funktionen
- "Engine"-Technik

dynamisch:

- virtuelle Funktionen
- Überschreiben von Funktionen

 $\rightarrow$  Statischer Polymorphismus erlaubt es, Algorithmen und Datenstrukturen zu trennen (Interfaces), wird aber zur Compilezeit ausgewertet und erlaubt exzessives Optimieren.

# Beispiel: Dynamischer Polymorphismus bei Matrix-Klasse

```
1 // base class
2 class Matrix {
  virtual bool isSymmetricPositiveDefinit ();
4 };
5
  // symmetric matrices
7 class SymmetricMatrix : public Matrix {
  virtual bool isSymmetricPositiveDefinit() { ... };
9 };
10
11 // upper triangular matrices
12 class UpperTriangularMatrix : public Matrix {
13 virtual bool isSymmetricPositiveDefinit ()
14 { return false };
15 };
```
Die Abfrage "Ist die Matrix symmetrisch positiv definit wird von der<br>Besieldesse en die skrelaiteten Klassen durchgespielt Basisklasse an die abgeleiteten Klassen durchgereicht.

# Beispiel: Dynamischer Polymorphismus bei Matrix-Klasse

```
// base class
2 class Matrix {
   virtual bool isSymmetricPositiveDefinit ();
  4 };
5
  // symmetric matrices
 class SymmetricMatrix : public Matrix {
   virtual bool isSymmetricPositiveDefinit() { ... };
9 };
10
11 // upper triangular matrices
12 class UpperTriangularMatrix : public Matrix {
13 virtual bool isSymmetricPositiveDefinit ()
14 { return false };
15 };
```
 $\Rightarrow$  Der Ansatz mit virtuellen Funktionen ist hier unter Umständen nicht performant. Ausweg: Statischer Polymorphismus (hier: Engine-Konzept).

## Das Engine-Konzept

```
1/ example delegation of a method to an engine
2 template < class Engine > class Matrix {
3 Engine engineImp ;
4
5 bool IsSymmetricPositiveDefinit ()
     6 { return engineImp . isSymPositiveDefinite () ; }
7 };
8
  // some engine classes
10 class Symmetric {
11 bool isSymPositiveDefinite ()
12 \quad {\{\ \}/{*\ \}} check if matrix is spd. */}
13 };
14
15 class UpperTriangle {
16 bool isSymPositiveDefinite () { return false; }
17 };
```
### Das Engine-Konzept

```
1 // usage (compiler evaluates Type of A !)
2 UpperTriangle upper; // create upper matrix
3
4 Matrix < UpperTriangle > A (upper); // pass upper to some
\frac{1}{2} // constructor of A
6
7 std :: cout << A. isSymPositiveDefinite () << std :: endl ;
```
# Das Engine-Konzept

#### Der Engine-Ansatz

- Aspekte der verschiedenen Matrizen sind in den Engines (Symmetric oder UpperTriangular) " verpackt".
- Matrix delegiert die meisten Operationen an die Engine zur Compile-Zeit!
- Dynamischer Polymorphismus durch statischen (Templates) ersetzt.
- Nachteil: Der Basis-Typ (Matrix) muss alle Methoden aller Subklassen enthalten.
- $\bullet$  Der Trick, dies zu vermeiden, nennt sich "Barton-Nackmann-Trick".

# Template Meta Programming

Entscheidende Technik des statischen Polynorphismus sind Templates. Mit den Templates ist eine Programmiertechnik fur Meta-Programme ¨ enstanden:

#### Template Meta Programme

- Idee: Der Compiler agiert als Interpreter.
- Ersetzen von Kontrollstrukturen wie if und Loops durch Spezialisierung und Rekursion.
- Theoretisch: Turing-Maschine durch Template Programming möglich.
# Beispiel eines Template Meta Programms: Fakultät (T. Veldhuizen)

```
// factorial realized as TMP
template<int N> class Factorial
{
public :
  enum { value = N * Factorial < N-1>:: value };
};
// a specialization is needed to break
class Factorial <1 >
{
public :
  enum { value = 1 };
};
```
⇒ der Wert N! ist zur Kompilierzeit als Factorial<N>::value verfugbar ¨ durch erzeugen eines Objekts der Klasse:

Factorial <12> a;  $//$  ergibt 12!

### Weiteres Beispiel: Fibonacci-Zahlen

Das folgende Listing zeigt ein Programm, dass die Fibonacci-Zahlen zur Compile-Zeit und zur Laufzeit auswertet und die Zeiten misst:

```
1 // fibonacci.cc:
2 // Compute fibonacci numbers at run- and compile time and compare
3 // the time used for it.
4 # include < iostream >
5 # include < cstdio >
 6
7 // rekursive runtime variant
8 unsigned long Fibonacci Simple (unsigned long n)
9 {
10 if (n == 0) return 0;
11 else if (n == 1) return 1;
12 else
13 return Fibonacci Simple (n-1) + Fibonacci Simple (n-2) ;
14 };
15
16 // rekursive template instantiations
17 template<unsigned long N>
18 class Fibonacci
19 {
20 public :
21 enum { value = Fibonacci \{N-1\}: value +
22 Fibonacci <N-2>:: value };
23 };
```
### Weiteres Beispiel: Fibonacci-Zahlen

Das folgende Listing zeigt ein Programm, dass die Fibonacci-Zahlen zur Compile-Zeit und zur Laufzeit auswertet und die Zeiten misst:

```
25 // template specializations to abort iterative template instanciation
26 template <>
27 class Fibonacci <1> {
28 public :
29 enum { value = 1 };
30 };
31
32 template <>
33 class Fibonacci <0> {
34 public :
35 enum { value = 0 };
36 };
37
38 // main program
39 int main ()
40 f41 // call of recursive Fibonacci
42 clock_t begin_rec = clock () ;
43 unsigned long result = Fibonacci_Simple (45) ;
44 clock t end rec = clock () ;
45 printf ("Recursive Fib(40) = %ld computed in %lf secs.\ln",
46 result , ( double )( end_rec - begin_rec )/ CLOCKS_PER_SEC
                  );
```
#### Weiteres Beispiel: Fibonacci-Zahlen

Das folgende Listing zeigt ein Programm, dass die Fibonacci-Zahlen zur Compile-Zeit und zur Laufzeit auswertet und die Zeiten misst:

```
47
48 // call of templated Fibonacci
49 begin_rec = clock();
50 result = Fibonacci <45 >:: value ;
51 end_rec = clock();
52 printf ("Templated Fib(40) = %ld computed in %lf secs.\n\ln",
53 result , ( double )( end_rec - begin_rec )/ CLOCKS_PER_SEC
                 );
54
55 return 0;
56 }
```
Zeiten bei mir für  $n = 45$ :

- Rekursive Funktion: 31 s (da nicht optimiert durch z.B. Werte-Cashes),
- Templates :  $0 \text{ s (klar :-)}$ .

## Template Meta Programming

#### Wofür brauchen wir Template Meta Programme?

- Idee: Hybrider Ansatz, also eine Zerlegung des Programms in
	- ein TMP, läuft zur Kompilier-Zeit
	- ein "normales Programm"<br>.
	- $\Rightarrow$  Laufzeit-Verbesserungen (etwa durch durch massives Inlining)
- Generische Programmierung und TMP werden fast immer dann verwendet, wenn eine Bibliothek gleichzeitig:
	- performant und
	- flexibel

sein soll!

- Spezialisierte Algorithmen für "kleine" Klassen
- Beispiele: komplexe Zahlen, Tensoren, Gitter, . . .

## Template Spezialisierungen

Eine wichtige Technik bei der Arbeit mit Templates ist die sogenannte " Template-Spezialisierung":

- Abweichungen von der Template-Schablone werden explizit ausprogrammiert,
- Etwa für Datentypen, die Laufzeit- oder Speicher-effizient implementiert werden können.

### Template Spezialisierungen

Beispiel zur Spezialisierung von Templates: Sortierung

```
// a sorter class with two template parameters
template <class T, int N> Sorter
{
  void sort (T* array) { /* sort here */ };
  ...
};
// sorting a single field array is simple...
template <class T> Sorter<T,1>
{
  void sort (T* array) {};
  ...
};
```
# Template Spezialisierungen

Wofür brauchen wir Template-Spezialisierung?

Viele Algorithmen (auch untemplatisierte) können durch Spezialisierung beschleunigt werden. Beispiel:

```
// dot-product
double dotproduct (const double* a, const double* b,
   int N)
{
  double result = 0.0:
  for (int i=0; i < N; i++)
    result += a[i]*b[i];return result ;
}
// specialization for small N (e.g. N=3) speeds up calculation
double dotproduct (const double* a, const double* b,
   3)
{
  return a[0]*b[0] + a[1]*b[1] + a[2]*b[2];}
```
# Weiterführende Literatur

Es existiert eine Vielzahl Literatur zu den ausschnittsweise vorgestellten Optimierungsmöglichkeiten durch die vorgestellten Techniken (insb. Statischer Polymorphismus).

# Literatur zu "Scientific Computing with  $\mathsf{C}{+}{+}$ "

- N. Josuttis:  $C_{++}$  Templates The Complete Guide
- T. Veldhuizen: Techniques for Scientific  $C++$
- T. Veldhuizen: Template Metaprogramming
- E. Unruh: Prime Number Computation (historisches Beispiel für Template Meta Programming)